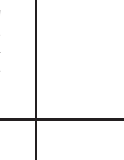

 $\frac{\mathcal{P}_1}{\mathcal{P}_1}$ 

PRAKTISCHE INFORMATIK Prof. Dr. Hans-Jürgen Buhl

# Hinweise für eine erfolgreiche Seminarteilnahme

## Anmeldung

Die offizielle Anmeldung erfolgt in der Vorbesprechung.

### Ablauf

Jeder Teilnehmer wählt ein Thema aus, bearbeitet dieses und bereitet einen Vortrag vor. Am Vortragstermin ist eine schriftliche Ausarbeitung an alle Teilnehmer zu verteilen. Literaturhinweise werden vom Betreuer gegeben, eine eigene Literaturrecherche wird erwartet.

Spätestens zwei Wochen vor dem Vortrag erfolgt eine Besprechung mit dem Betreuer. Dabei werden der geplante Vortrag und die Präsentation durchgesprochen, eine Vorabversion der schriftlichen Ausarbeitung ist abzugeben.

### Vortrag

Die Vortragsdauer beträgt jeweils 45 Minuten einschließlich einer ca. 5 minütigen Diskussion, d.h. für den eigentlichen Vortrag stehen max. 40 Minuten zur Verfügung.

Die einzelnen Themen sollen anhand von praxisnahen (Programm-/Code-)Beispielen aufbereitet und präsentiert werden.

Der Vortrag kann nach Absprache mit dem Betreuer wahlweise direkt mit Notebook und Datenprojektor ("Beamer") oder mit Folien für einen Overheadprojektor gehalten werden. Ein eigenes Notebook kann gerne genutzt werden (eine VGA-Schnittstelle ist erforderlich).

Der Vortrag sollte frei erfolgen, d.h. nicht wortwörtlich abgelesen werden.

Es wird erwartet, dass der/die Vortragende rechtzeitig vor Vortragsbeginn (mind. 15 Minuten vorher) anwesend ist und alle notwendigen Vorbereitungen getroffen hat, d.h. der Overheadprojektor ist bereitgestellt bzw. das Notebook ist an den Beamer angeschlossen und in dieser Konstellation getestet worden.

Wichtig: Da das Lernziel dieses Seminars nicht ohne eine aktive Beteiligung der Studierenden erreicht werden kann, wird zur erfolgreichen Teilnahme die Anwesenheit bei allen Vortragsterminen erwartet.

#### Schriftliche Ausarbeitung

Es ist eine schriftliche Ausarbeitung des Vortragsinhalts im Umfang von ca. 6-8 Seiten anzufertigen, die an alle Seminarteilnehmer verteilt wird. Die Ausarbeitung ist mit einer Titelseite (mit Thema, Name, Datum, Seminartitel, Betreuer, Universität) und einem vollständigen Literaturverzeichnis zu versehen. Erwartet wird dabei auch eine kritische Auseinandersetzung mit dem bearbeiteten Thema.

Zusätzlich sind die Präsentation und die Ausarbeitung in elektronischer Form (nach Absprache z.B. als Word-, Powerpoint-, OpenOffice-, LaTeX-, PDF-Datei) spätestens am Vortragstermin beim Betreuer abzugeben.

Hinweise zur Vortragstechnik und zur Erstellung von Präsentationen/Folien: Purgathofer, W.: Wie halte ich einen Vortrag?

URL: <http://www.cg.tuwien.ac.at/resources/onTalks/vortragstechnik.pdf> (14. März 2017)

Informationen für Studenten (Leitfaden zur Erstellung guter Vorträge, Folienvorlagen usw.) URL: [http://www-ai.math.uni-wuppertal.de/SciComp/de/Lehre/99\\_Tipps.php](http://www-ai.math.uni-wuppertal.de/SciComp/de/Lehre/99_Tipps.php) (14. März 2017) Klassisches Zitieren von Druckmedien, Büchern, ...

URL: [http://www.geisteswissenschaften.fu-berlin.de/we04/institut/mitarbeiter/brittnacher/Zitieren\\_und\\_Bibliographieren.pdf](http://www.geisteswissenschaften.fu-berlin.de/we04/institut/mitarbeiter/brittnacher/Zitieren_und_Bibliographieren.pdf) (19. Juni 2017)

WIKIPEDIA: Zitieren von Internetquellen

URL: [https://de.wikipedia.org/wiki/Zitieren\\_von\\_Internetquellen](https://de.wikipedia.org/wiki/Zitieren_von_Internetquellen) (14. März 2017)

Hinweise zum Zitieren aus dem Internet - Universität Trier:

 $URL:$  [https://www.uni-trier.de/fileadmin/fb1/prof/PAD/WBI/Personen/Meyer/PDF/internet\\_zitation\\_uni-hohenheim.pdf](https://www.uni-trier.de/fileadmin/fb1/prof/PAD/WBI/Personen/Meyer/PDF/internet_zitation_uni-hohenheim.pdf) (14. März 2017) Die Internet-Zeitmaschine: wayback\_machine

URL: [http://web.archive.org/web/\\*/www.eclipse.org](http://web.archive.org/web/*/www.eclipse.org) (14. März 2017)

URL: [https://en.wikipedia.org/wiki/Wayback\\_Machine](https://en.wikipedia.org/wiki/Wayback_Machine) (14. März 2017)

URL: [www.eclipse.org am 19. Februar 2003](http://web.archive.org/web/20030130022222/http://www.eclipse.org/) (19. Februar 2003)

Prof. Dr. Manfred Lehn, Universität Mainz: Wie halte ich einen Seminarvortrag?

URL: <http://www.alt.mathematik.uni-mainz.de/Members/lehn/le/seminarvortrag> (14. März 2017)

AFT: Gute wissenschaftliche Praxis für das Verfassen wissenschaftlicher Qualifikationsarbeiten

URL: [http://www.hochschulverband.de/cms1/uploads/media/Gute\\_wiss.\\_Praxis\\_Fakultaetentage\\_01.pdf](http://www.hochschulverband.de/cms1/uploads/media/Gute_wiss._Praxis_Fakultaetentage_01.pdf) (14. März 2017)

LibreOffice Impress Tutorial

URL: <http://linuxlibreoffice.blogspot.de/2012/08/libreoffice-impress-tutorial-1.html> (14. März 2017)

OpenOffice Impress Quickstart

URL: [OpenOffice Impress quickstart](http://www.openoffice.org/documentation/quickstart/Impress_quickstart.pdf) (14. März 2017)

BUW Powerpoint-Mustervorlage

URL: [BUW Powerpoint-Mustervorlage](http://www.grafik.uni-wuppertal.de/downloads/powerpoint-vorlagen.html ) (14. März 2017)

Word-Mustervorlage

URL: [BUW Standard-Brief mit Logo](http://www.grafik.uni-wuppertal.de/fileadmin/grafik/intern/Standard_Worddokument_mit_Logo.doc) (14. März 2017)

URL: <http://www.grafik.uni-wuppertal.de/downloads/brief-standard.html> (14. März 2017)

TeX-Mustervorlagen

URL: [U. Siart: Erstellen von PDF-Präsentationen](http://www.siart.de/typografie/pdf_20040302.pdf) (14. März 2017)

URL: [S. Wiedmann: Präsentationen mit Latex-Beamer](http://www.uni-math.gwdg.de/wiedmann/Vortrag-Beamerlatex/vortrag.pdf) (14. März 2017)

URL: [T. Li, Th. Graul, N. Balachandar: Fun with Beamer](http://web.mit.edu/rsi/www/pdfs/beamer-tutorial.pdf) (14. März 2017)

URL: [TUG beameruserguide](http://tug.ctan.org/macros/latex/contrib/beamer/doc/beameruserguide.pdf) (19. Juni 2017)

URL: [Standard BUW-Brief](http://www.grafik.uni-wuppertal.de/fileadmin/grafik/intern/Briefbogen_Standard/BUW_Brief_LaTeX_2015.zip) (14. März 2017)

URL: [Werkzeuge und Arbeitstechniken: LaTeX](http://www-ai.math.uni-wuppertal.de/%7Estrebel/WuA_latexWS2016/) (14. März 2017)

URL: [UniFreiburg-Muster-Beamer](http://www2.informatik.uni-freiburg.de/~frank/latex-kurs/latex-kurs-3/Latex-Kurs-3.html) (2011)

URL: [BUW-AI-Muster-Beamer](http://www-ai.math.uni-wuppertal.de/~dfritzsche/beamer/) (15. Oktober 2009), [test.pdf](http://www-ai.math.uni-wuppertal.de/~dfritzsche/beamer/test.pdf)

URL: [\(BU-\)Wuppertal beamer style \(K. Kahl\)](http://www.math.uni-wuppertal.de/~buhl/teach/exercises/Seminar/wuppertalstyle.tar.gz) (15. Oktober 2012), [example.pdf](http://www.math.uni-wuppertal.de/~buhl/teach/exercises/Seminar/example.pdf)

URL: [BUW-PI-Muster-Beamer](http://www.math.uni-wuppertal.de/~buhl/teach/exercises/Seminar/beamer-BUW-Fk4-PI.tar.gz) (14. März 2017), [vortrag.pdf](http://www.math.uni-wuppertal.de/~buhl/teach/exercises/Seminar/vortrag.pdf) und [handout.pdf](http://www.math.uni-wuppertal.de/~buhl/teach/exercises/Seminar/vortrag-handout.pdf)

URL: [foiltex](https://www.cs.umd.edu/class/spring2002/cmsc434-0101/MUIseum/applications/presentationlatex.html#FOILTEX) (14. März 2017)

URL: [LaTeX for Complete Novices](http://www.dickimaw-books.com/latex/novices/novices-report.pdf) (25. September 2012)

URL: [Dante LaTeX2e-Kurzbeschreibung](http://www.dante.de/CTAN/info/lshort/german/l2kurz.pdf) (19. Juni 2017)

URL: [Das LaTeX 2e Sündenregister](ftp://ftp.dante.de/tex-archive/info/l2tabu/german/l2tabu.pdf) (3. Februar 2016)

pdf-Viewer:

URL: [mupdf](https://mupdf.com/docs/manual) (19. Juni 2017)

URL: [evince \(Dokumentbetrachter\)](https://help.gnome.org/users/evince/stable/) (19. Juni 2017)

URL: [okular](https://docs.kde.org/trunk5/en/kdegraphics/okular/okular.pdf) (19. Juni 2017)

URL: [acroread/Adobe Acrobat Reader](http://get.adobe.com/de/reader/otherversions/) (19. Juni 2017)